# **AWeber Integration**

Download the PDF of this article.

# In this Article Related Articles Overview

AWeber is an email marketing software that lets you manage email lists and send newsletters. With FormAssembly's AWeber integration, you can have people sign up directly for your AWeber list through a FormAssembly web form. It is great if you need complex forms or want to do more with your data (like exporting it to Excel or a third-party service).

# **Requirements**

To set up the AWeber integration, you'll need

- an AWeber account
- FormAssembly HTTPS Connector
- FormAssembly Essentials plan and higher, or some legacy plans

### **AWeber Configuration**

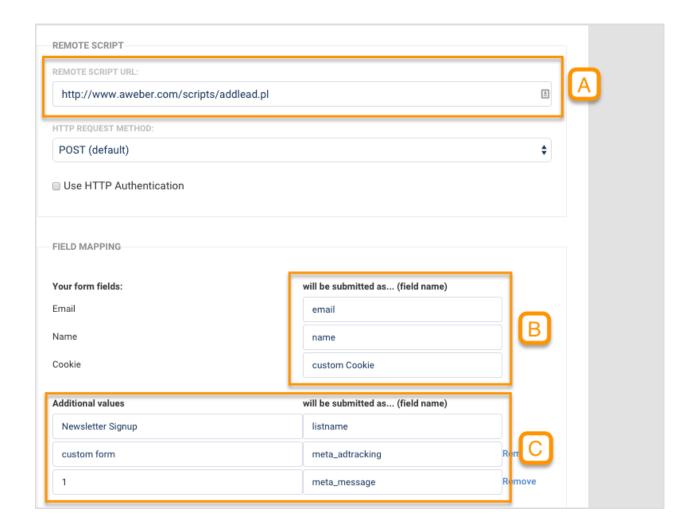

#### [A]

In the Remote script URL box, enter:

https://www.aweber.com/scripts/addlead.pl

#### [B]

You want the fields to match up. Note that email and name are lowercase, and custom Cookie is lowercase and then capitalized. For example, you could have taxi or custom Color instead.

#### [C]

Set these additional fields:

**listname** The name of the AWeber list to which the form will add subscribers

| meta_adtracking | The ad tracking value you'd like assigned to subscribers who use this form (Optional)                   |  |
|-----------------|----------------------------------------------------------------------------------------------------|--|
| meta_message    | The follow-up message subscribers will receive when they sign up. In almost all cases, this is set to 1 |  |

Now click **Apply**. That's it! Submissions will now be automatically passed on to AWeber as new subscribers.

You can also use our ready-made template, just make sure to customize the HTTPS Connector with your settings.